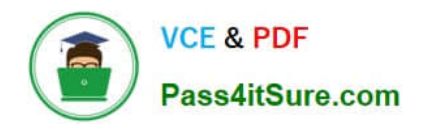

**https://www.pass4itsure.com/professional-cloud-developer.html** 2024 Latest pass4itsure PROFESSIONAL-CLOUD-DEVELOPER PDF and VCE dumps Download

# **PROFESSIONAL-CLOUD-DEVELOPERQ&As**

Professional Cloud Developer

# **Pass Google PROFESSIONAL-CLOUD-DEVELOPER Exam with 100% Guarantee**

Free Download Real Questions & Answers **PDF** and **VCE** file from:

**https://www.pass4itsure.com/professional-cloud-developer.html**

100% Passing Guarantee 100% Money Back Assurance

Following Questions and Answers are all new published by Google Official Exam Center

**https://www.pass4itsure.com/professional-cloud-developer.html** 2024 Latest pass4itsure PROFESSIONAL-CLOUD-DEVELOPER PDF and VCE dumps Download

- **B** Instant Download After Purchase
- **@ 100% Money Back Guarantee**
- 365 Days Free Update

**VCE & PDF** 

Pass4itSure.com

800,000+ Satisfied Customers

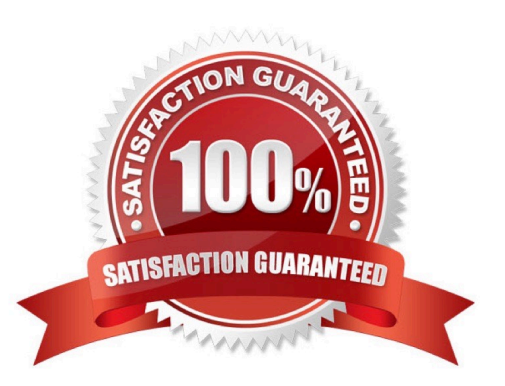

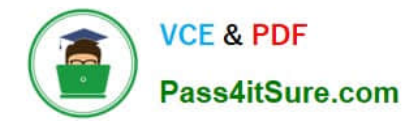

#### **QUESTION 1**

You are writing a single-page web application with a user-interface that communicates with a third-party API for content using XMLHttpRequest. The data displayed on the UI by the API results is less critical than other data displayed on the same web page, so it is acceptable for some requests to not have the API data displayed in the UI. However, calls made to the API should not delay rendering of other parts of the user interface. You want your application to perform well when the API response is an error or a timeout.

What should you do?

A. Set the asynchronous option for your requests to the API to false and omit the widget displaying the API results when a timeout or error is encountered.

B. Set the asynchronous option for your request to the API to true and omit the widget displaying the API results when a timeout or error is encountered.

C. Catch timeout or error exceptions from the API call and keep trying with exponential backoff until the API response is successful.

D. Catch timeout or error exceptions from the API call and display the error response in the UI widget.

Correct Answer: A

#### **QUESTION 2**

Your company\\'s development teams want to use Cloud Build in their projects to build and push Docker images to Container Registry. The operations team requires all Docker images to be published to a centralized, securely managed Docker registry that the operations team manages.

What should you do?

A. Use Container Registry to create a registry in each development team\\'s project. Configure the Cloud Build build to push the Docker image to the project\\'s registry. Grant the operations team access to each development team\\'s registry.

B. Create a separate project for the operations team that has Container Registry configured. Assign appropriate permissions to the Cloud Build service account in each developer team\\'s project to allow access to the operation team\\'s registry.

C. Create a separate project for the operations team that has Container Registry configured. Create a Service Account for each development team and assign the appropriate permissions to allow it access to the operations team\\'s registry. Store the service account key file in the source code repository and use it to authenticate against the operations team\\'s registry.

D. Create a separate project for the operations team that has the open source Docker Registry deployed on a Compute Engine virtual machine instance. Create a username and password for each development team. Store the username and password in the source code repository and use it to authenticate against the operations team\\'s Docker registry.

Correct Answer: A

Reference: https://cloud.google.com/container-registry/

[PROFESSIONAL-CLOUD-DEVELOPER Practice Test](https://www.pass4itsure.com/professional-cloud-developer.html) | PROFESSIONAL-CLOUD-DEVELOPER Exam Q3¢\$ions | [PROFESSIONAL-CLOUD-DEVELOPER Braindumps](https://www.pass4itsure.com/professional-cloud-developer.html)

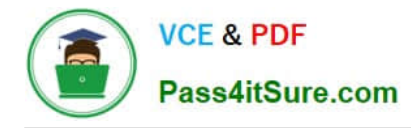

# **QUESTION 3**

You are deploying your application to a Compute Engine virtual machine instance with the Stackdriver

Monitoring Agent installed. Your application is a unix process on the instance. You want to be alerted if the unix process has not run for at least 5 minutes. You are not able to change the application to generate metrics or logs.

Which alert condition should you configure?

- A. Uptime check
- B. Process health
- C. Metric absence
- D. Metric threshold

Correct Answer: B

Reference: https://cloud.google.com/monitoring/alerts/concepts-indepth

## **QUESTION 4**

You are configuring a continuous integration pipeline using Cloud Build to automate the deployment of new container images to Google Kubernetes Engine (GKE). The pipeline builds the application from its source code, runs unit and integration tests in separate steps, and pushes the container to Container Registry. The application runs on a Python web server. The Dockerfile is as follows: FROM python:3.7-alpine COPY . /app WORKDIR /app RUN pip install -r requirements.txt CMD [ "gunicorn", "-w 4", "main:app" ] You notice that Cloud Build runs are taking longer than expected to complete. You want to decrease the build time. What should you do? (Choose two.)

A. Select a virtual machine (VM) size with higher CPU for Cloud Build runs.

B. Deploy a Container Registry on a Compute Engine VM in a VPC, and use it to store the final images.

C. Cache the Docker image for subsequent builds using the --cache-from argument in your build config file.

D. Change the base image in the Dockerfile to ubuntu:latest, and install Python 3.7 using a package manager utility.

E. Store application source code on Cloud Storage, and configure the pipeline to use gsutil to download the source code.

Correct Answer: AC

https://cloud.google.com/build/docs/optimize-builds/increase-vcpu-for-builds

By default, Cloud Build runs your builds on a standard virtual machine (VM). In addition to the standard VM, Cloud Build provides several high-CPU VM types to run builds. To increase the speed of your build, select a machine with a higher

vCPU to run builds. Keep in mind that although selecting a high vCPU machine increases your build speed, it may also increase the startup time of your build as Cloud Build only starts non-standard machines on demand.

https://cloud.google.com/build/docs/optimize-builds/speeding-up-builds#using\_a\_cached\_docker\_image

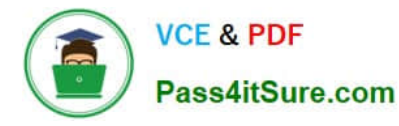

The easiest way to increase the speed of your Docker image build is by specifying a cached image that can be used for subsequent builds. You can specify the cached image by adding the --cache-from argument in your build config file,

which will instruct Docker to build using that image as a cache source.

### **QUESTION 5**

The new version of your containerized application has been tested and is ready to deploy to production on Google Kubernetes Engine. You were not able to fully load-test the new version in pre-production environments, and you need to make sure that it does not have performance problems once deployed. Your deployment must be automated. What should you do?

A. Use Cloud Load Balancing to slowly ramp up traffic between versions. Use Cloud Monitoring to look for performance issues.

B. Deploy the application via a continuous delivery pipeline using canary deployments. Use Cloud Monitoring to look for performance issues. and ramp up traffic as the metrics support it.

C. Deploy the application via a continuous delivery pipeline using blue/green deployments. Use Cloud Monitoring to look for performance issues, and launch fully when the metrics support it.

D. Deploy the application using kubectl and set the spec.updateStrategy.type to RollingUpdate. Use Cloud Monitoring to look for performance issues, and run the kubectl rollback command if there are any issues.

Correct Answer: C

https://cloud.google.com/architecture/implementing-deployment-and-testing-strategies-ongke#perform\_a\_bluegreen\_deployment

[PROFESSIONAL-CLOUD-](https://www.pass4itsure.com/professional-cloud-developer.html)[DEVELOPER Practice Test](https://www.pass4itsure.com/professional-cloud-developer.html)

[PROFESSIONAL-CLOUD-](https://www.pass4itsure.com/professional-cloud-developer.html)[DEVELOPER Exam](https://www.pass4itsure.com/professional-cloud-developer.html) **[Questions](https://www.pass4itsure.com/professional-cloud-developer.html)** 

[PROFESSIONAL-CLOUD-](https://www.pass4itsure.com/professional-cloud-developer.html)[DEVELOPER Braindumps](https://www.pass4itsure.com/professional-cloud-developer.html)